## Highlights of Significant Changes<br>(FY05 to FY15 Governor's Request)

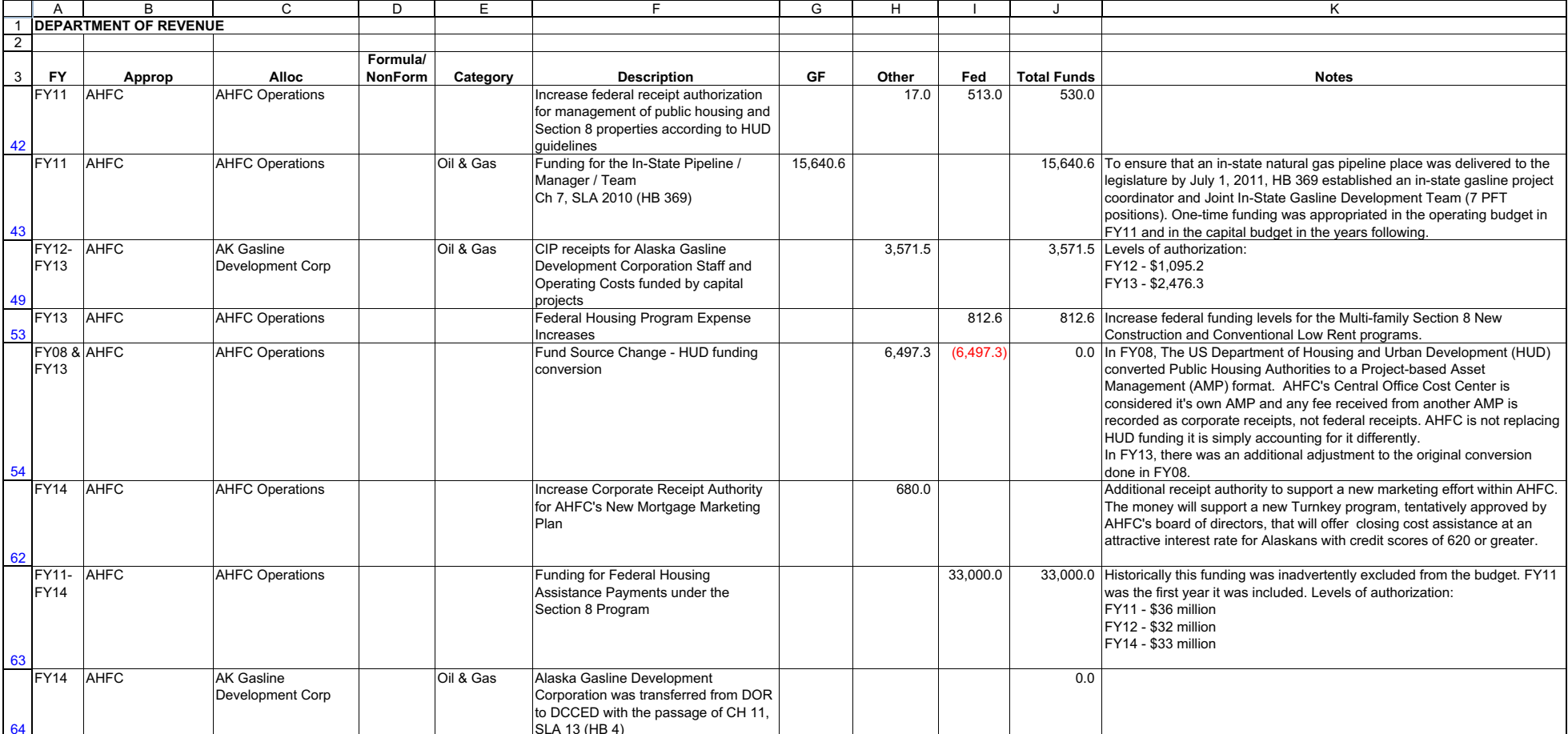